## **BYOD iPad Checklist**

Student Name: Room:

iPad Serial Number:

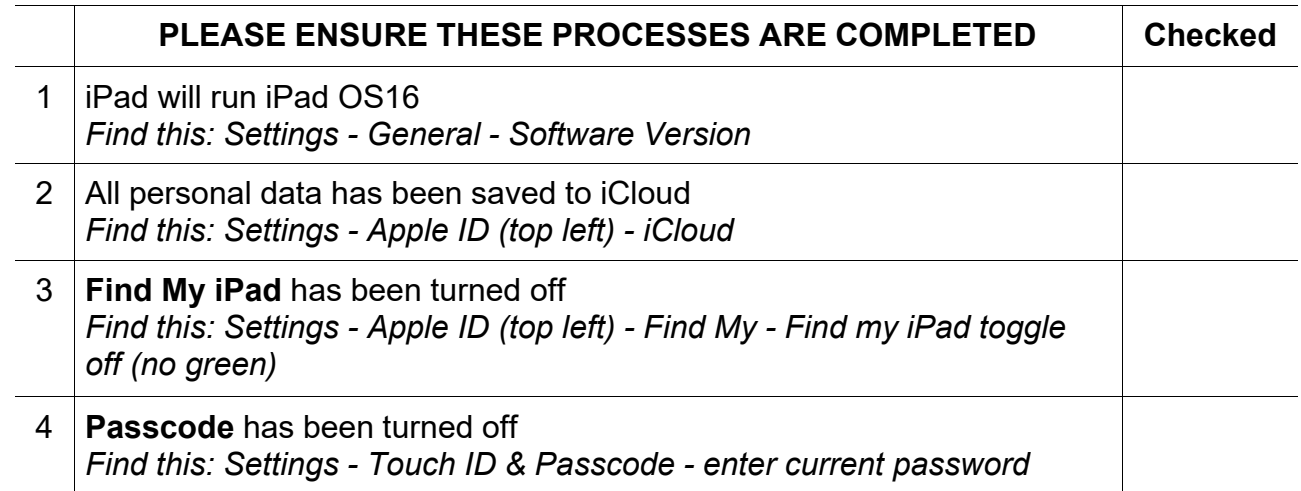

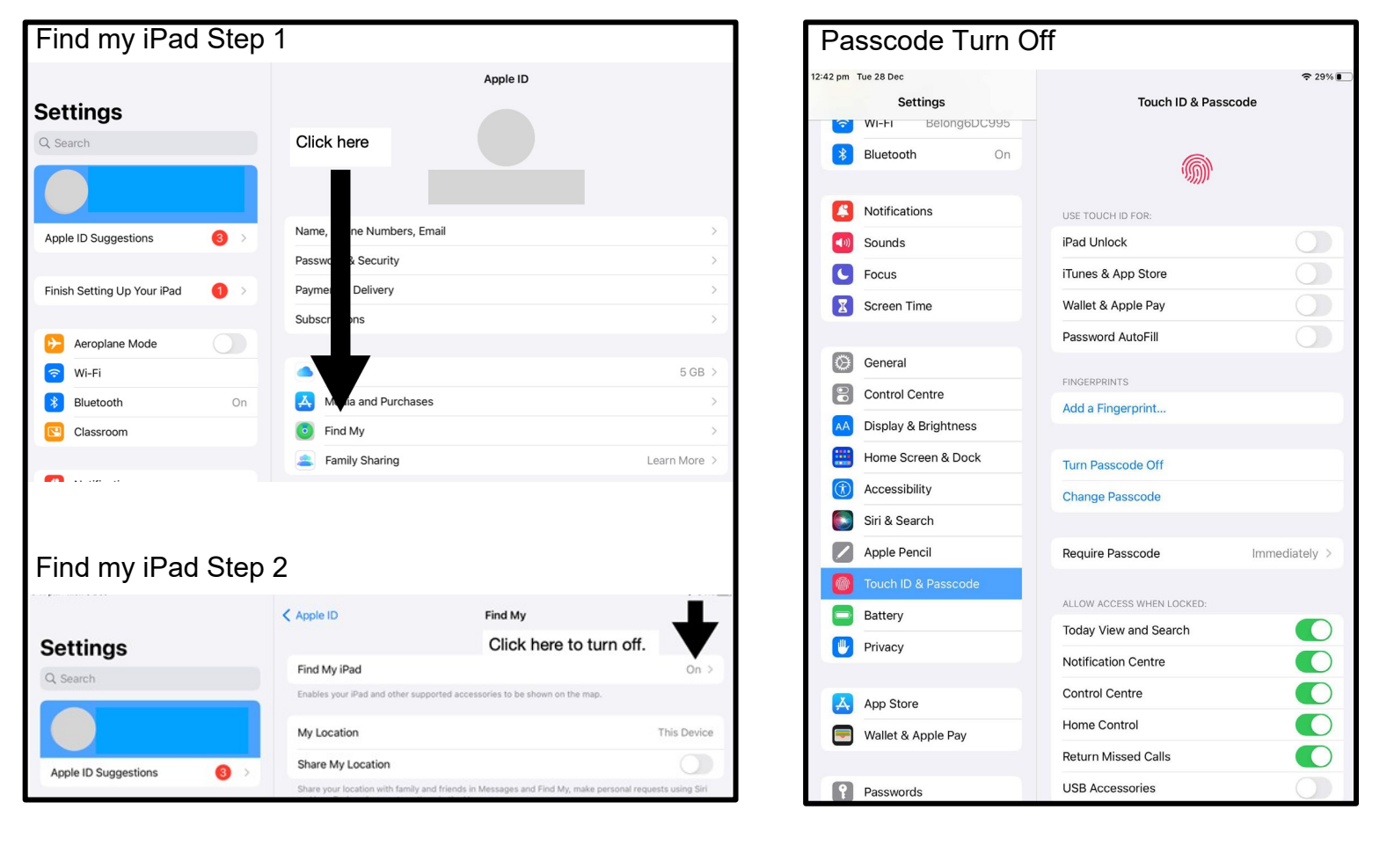

Comments:

Date: